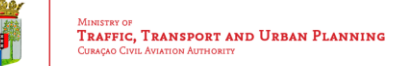

Report#

## **Wildlife (Bird/Animal) Strike Reporting Form Curaçao Civil Aviation Authority**

 **To be completed** on discovering evidence that a Wildlife (Bird/Animal) strike has, or may have, occurred. Guidelines for filling the form on reverse side/next page.

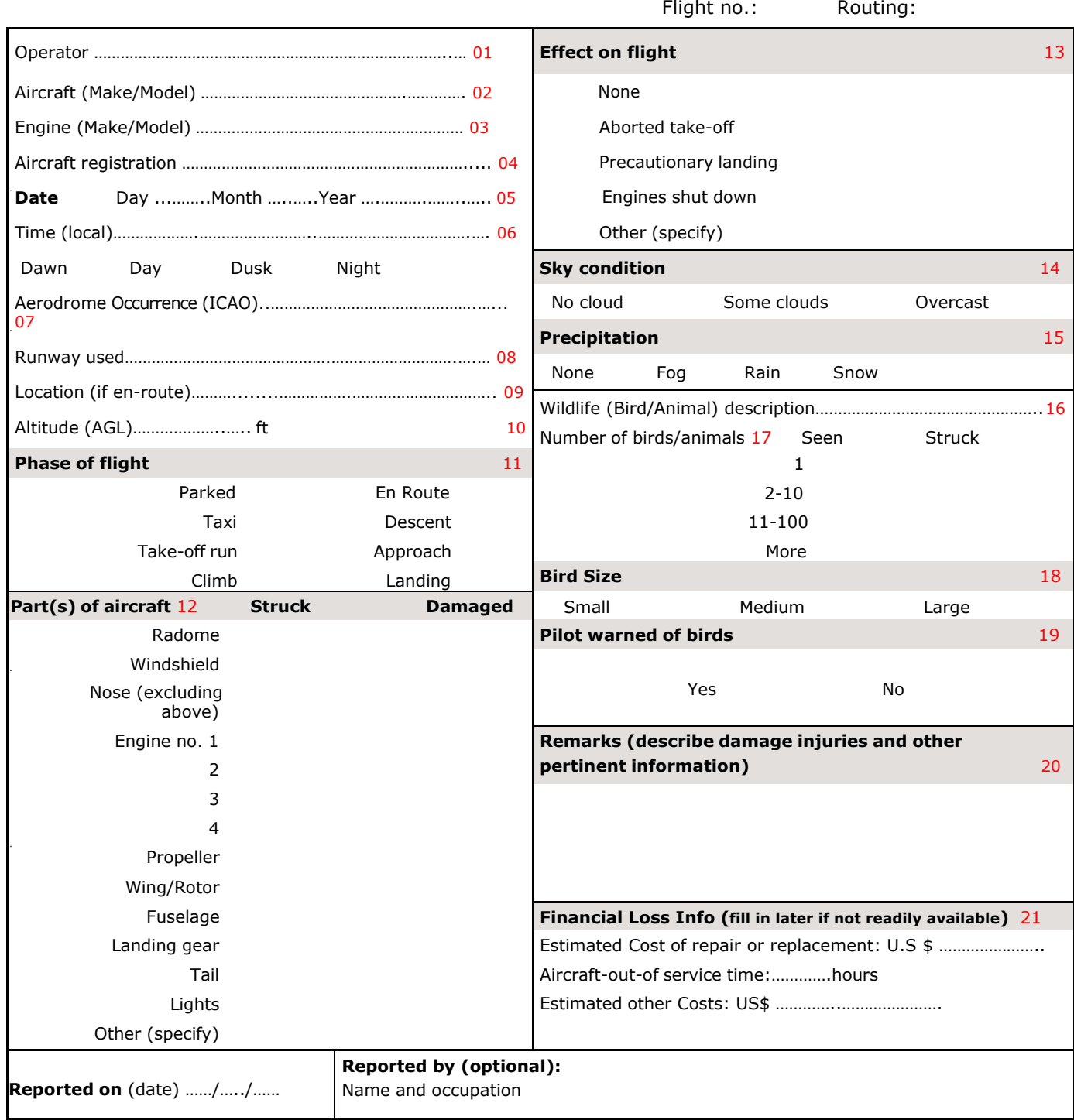

Save form and e-mail to occreport.ccaa@gmail.com

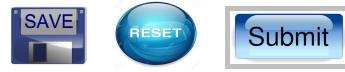

OCCREP2016-FORM02.01

Curaçao Civil Aviation Authority | Seru Mahuma z/n | T: +599 9 8391319

## **Guidelines for filling wildlife (bird/animal) strike form:**

- 1. **Aircraft Operator**  Operator can be an airline (Sch‐ Nsch) (State aircraft –,Defense, Custom, immigration, State Governments) Corporate business groups), You can use ICAO code for Schedule airlines or Full name of Operator
- 2. **Aircraft Make/Model**  You can use abbreviation such as, A‐320, B737‐400, B‐200, PA23, C‐172 etc).
- 3. **Engine Make/Model** ‐ Abbreviations are allowed (CFM 56, IAE 2527).
- 4. **Aircraft Registration**  Use full registration (Nationality +Registration mark) e.g. PJ‐ESC.
- 5. **Date of occurrence**  Write the local date as per country of occurrence, do note GMT date. Format: dd/mm/yyyy
- 6. **Time of occurrence**  Use the time in 4 digit e g 1600, 0700,or as 7 AM or 4 PM.
- 7. **Aerodrome of Occurrence** ‐ Fill the airport name in 4 letters ICAO code e.g. TNCC.
- 8. **Runway used**  Use standard e.g. 29,11.
- 9. **Location if En Route** ‐ Put the name of the nearest airport and state.
- 10. **Altitude AGL**  Use feet above ground level at the time of the strike (if you don't know, use MSL and indicate this). For take‐off run and landing roll, it must be 0
- 11. **Phase of Flight**  It must be filled very accurately, whether strike occurred during Take‐off run or landing roll, etc.
- 12. **Part(s) of Aircraft ‐‐** Check which parts were struck and damaged. If a part was damaged but not struck indicate this with a tick on the damaged column only. Please give more information in remark column why this happened.
- 13. **Effect on Flight**  Fill in the given options and explain in remark.
- 14. **Sky condition** Check the box that applies.
- 15. **Precipitation** You may check more than box.
- 16. **Wildlife (Bird/Animal) description** Specify the bird/animal type (Pariah kite, dog, pigeon etc)If you don't know, put unknown .
- 17. **Number of birds/animal seen /or struck** ‐ check the box in the column with the correct number if you saw the birds/other wildlife before the strike and check the box in the Struck column to show how many were hit. The exact number can be written next to the box.
- 18. **Bird Size** ‐ Check what you think is the correct size (e.g. Pariah kite Big, sparrow‐ small)
- 19. **Pilot Warned of Birds**  Check the correct box (even if it was an ATIS warning or NOTAM)
- 20. **Remarks**  This include information about the extent of the damage, injuries; effect on flight or emergency declaration. Be as specific as you can, anything you think would be helpful to know.

21**. Financial Loss Information:–**As you know that wildlife (bird/animal) strike may result in financial loss to the airlines. For this information

- Engineering, Finance, commercial and Flight safety department shall be responsible.
	- **Estimated cost of repairs or replacement** ‐ This may not be known immediately after bird/animal strike, but the data can be sent at a later stage to CCAA, you should write contact name and number for this data.
	- **Aircraft out-of-service time** ‐ Record how many hours the aircraft was AOG due wildlife (bird/animal) strike.
	- **Estimated other costs**  This include pax transfer by other flight or other means of transport, fuel, hotels, Food/snacks, refund of fare etc.
- 22**. reported on** Write the Date when the form has been filled. eg.dd/mm/yyyy
- 23. **Reported by**  Do not hesitate in putting your name, this is optional. It is helpful if questions arise about the information on the form (a phone number could also be included.